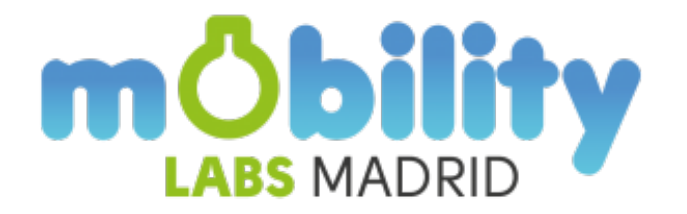

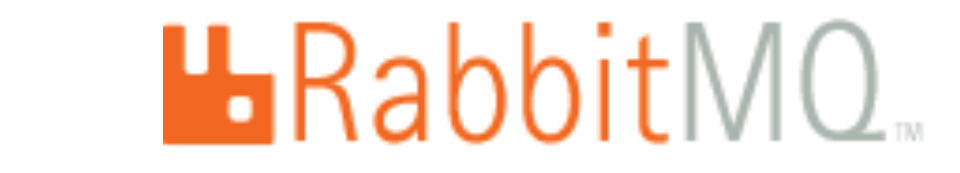

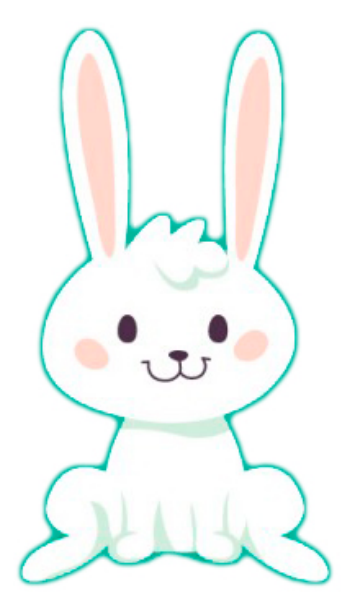

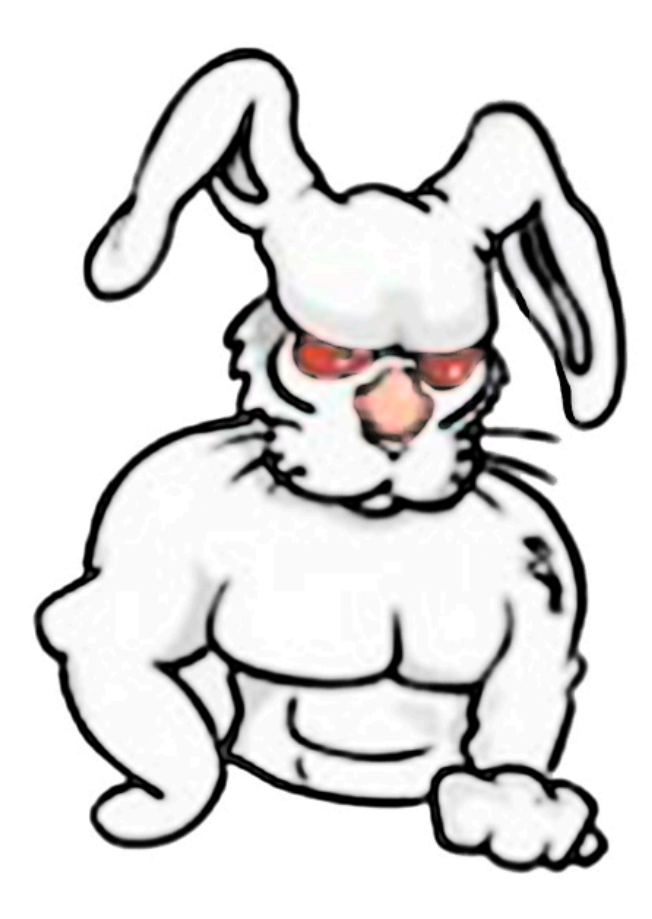

Iván Bernardo Rodríguez – EMT Madrid

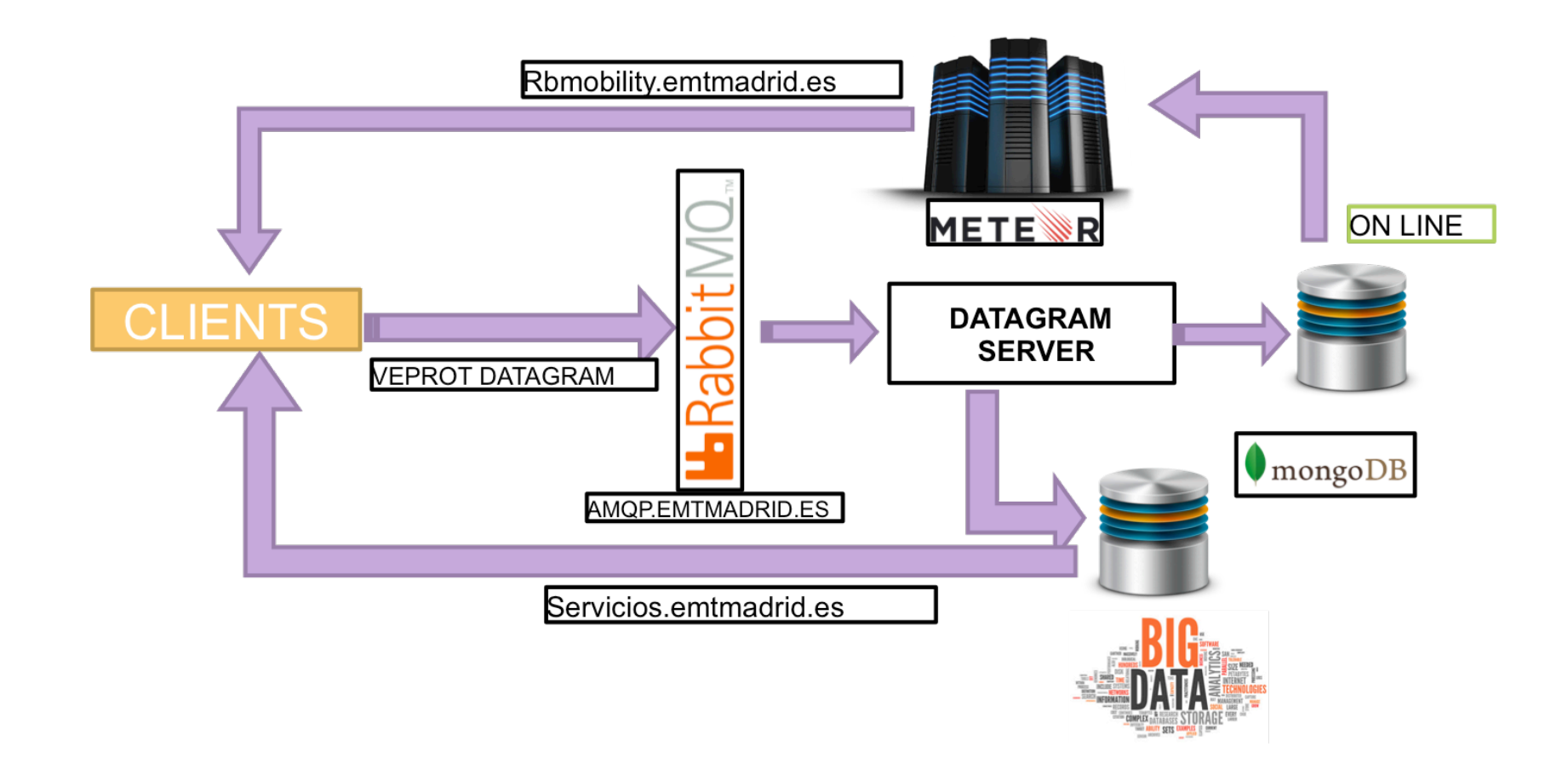

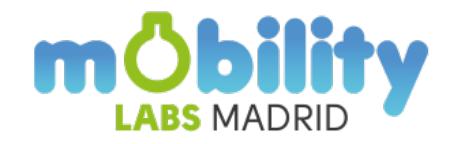

#### • Qué Es un intermediario de mensajería.

## • Para Transmitir mensajes entre aplicaciones o procesos sin importar sus diferencias.

• Por qué Open Source, multiprotocolo, multiplataforma y en evolución.

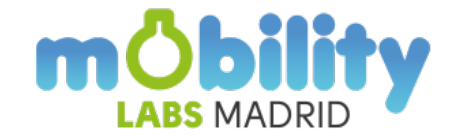

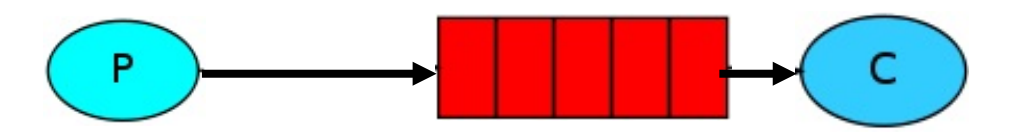

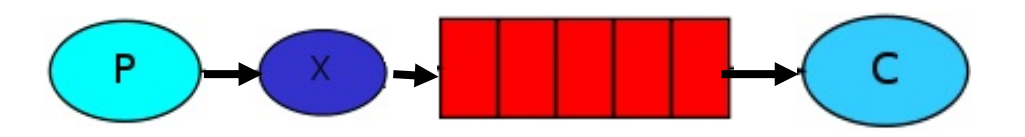

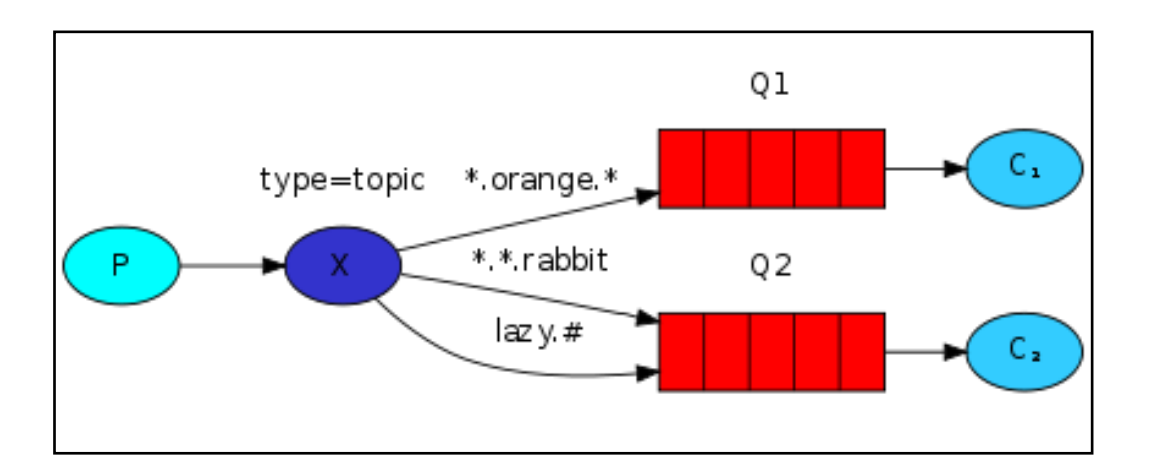

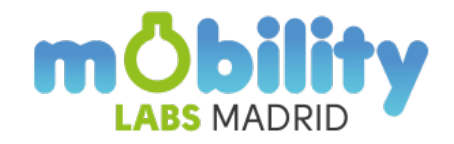

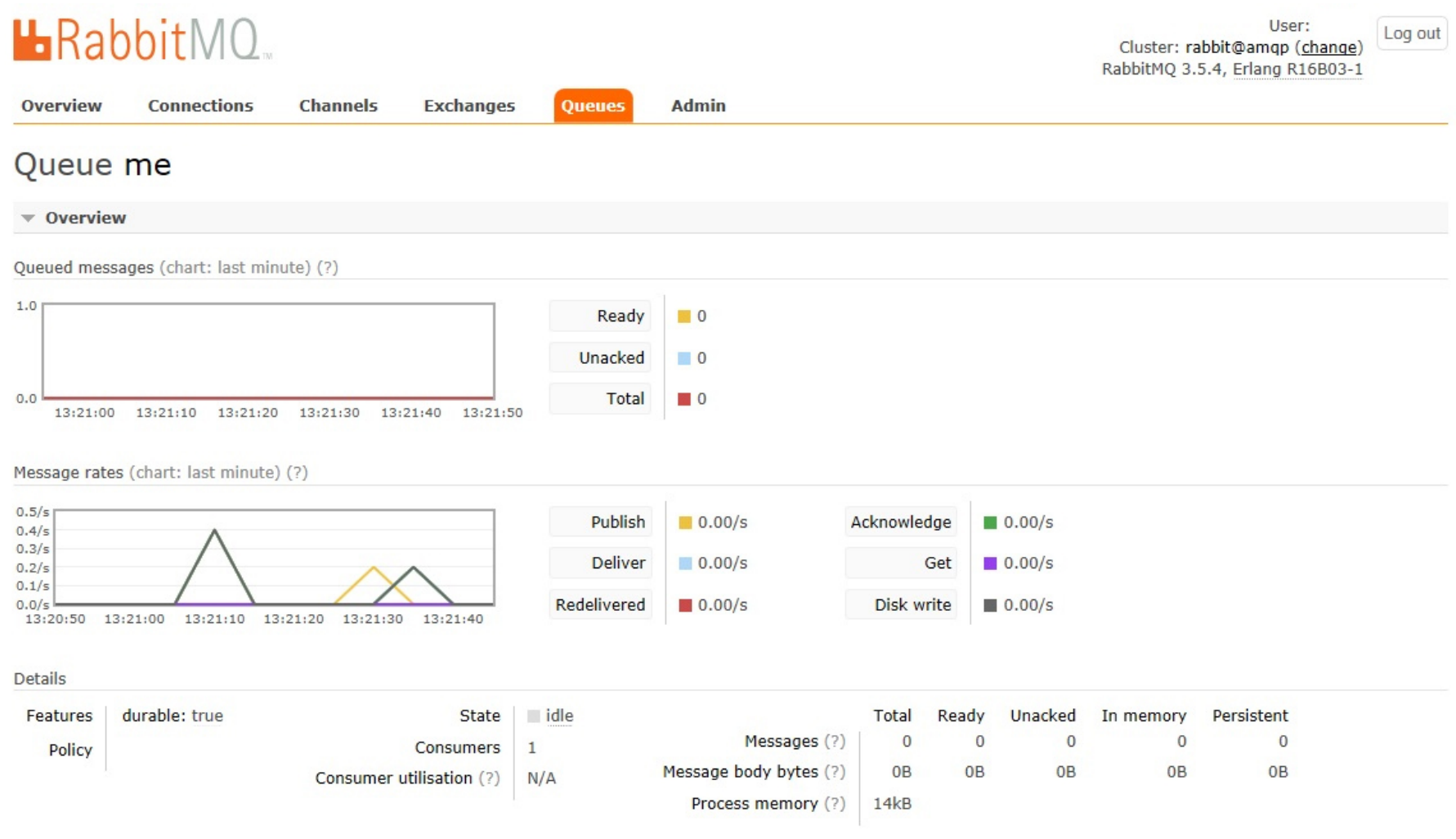

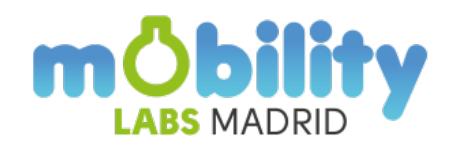

#!/usr/bin/env python # -\*- coding: utf-8 -\* import pika layeruser = 'usertest' password = 'password' credentSend = pika.PlainCredentials(user, password) P hostSend = 'amqp. es' portSend = 5672 queue = 'layer' message = '{ **"target": "datagramServer"**, **"vep\_data"**: [ { "layerData": { "\_id": "PM4444", "system": "LAYERS", "subsystem": "PUTDATA", "function": "REPLACE", "layer": { "owner": "mobilitylabs.usertest", "type": "SHARED", **"name": "BICISENS.ontology"** }, … }}]}' connection = pika.BlockingConnection(pika.ConnectionParameters(hostSend, portSend, '/', credentSend)) channel = connection.channel() # channel.tx\_select() print "se envia mensaje" try: channel.basic\_publish(exchange='', routing\_key= queue , body= message, properties=pika.BasicProperties(delivery\_mode = 2, **user\_id = user**)) # channel.tx\_commit() print "Sent" except Exception as e: print "The message can't be published"

print e

connection.close()

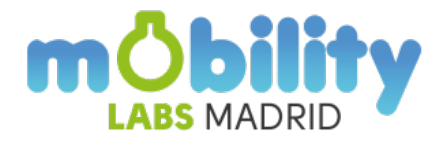

### • PRIVATE Lectura y escritura sólo para el propietario.

#### • PUBLIC Lectura para todos, escritura sólo para el propietario.

# •SHARED Lectura y escritura para todos.

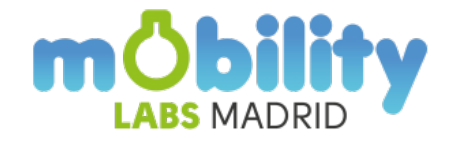